# Visualization Tools for Adaptive Mesh Refinement Data

Gunther H. Weber<sup>1</sup>, Vincent E. Beckner<sup>1</sup>, Hank Childs<sup>2</sup>, Terry J. Ligocki<sup>1</sup>, Mark C. Miller<sup>2</sup>, Brian Van Straalen<sup>1</sup> and E. Wes Bethel<sup>1</sup>

<sup>1</sup>Lawrence Berkeley National Laboratory <sup>2</sup>Lawrence Livermore National Laboratory

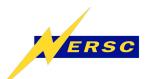

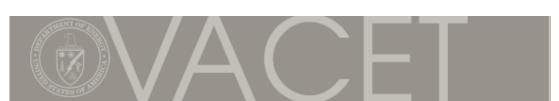

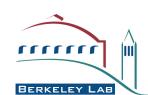

#### **Outline**

- Introduction to Berger-Colella AMR
- Visualization of Scalar AMR Data
- Specialized AMR Visualization Tools
- Visualization Tools with AMR Support
- Short overview of VisIt

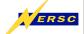

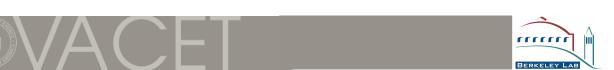

#### **Adaptive Mesh Refinement**

- Computational fluid dynamics technique
- Topological simplicity of regular grids
- Adaptivity of unstructured meshes
- Nested rectilinear patches, increasing resolution
  - Reduce simulation time
  - Reduce storage space
- Berger-Colella AMR: axis-aligned patches
- Very often: Cell centered data

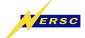

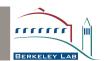

# **Berger-Colella AMR Format**

| • | •         | • |   | •   |   | • |     | •   |     | •   |     | •   |     | • | • |   |  |
|---|-----------|---|---|-----|---|---|-----|-----|-----|-----|-----|-----|-----|---|---|---|--|
|   |           | • | • | •   | • | • | •   | •   | •   | •   | •   | •   | •   |   |   |   |  |
| • |           | • | • | •   | • | • | •   | •   | •   | •   | •   | •   | •   | • | • |   |  |
|   |           | • | • | •   | • | • | •   | •   | •   | • • | • • | •   | •   |   |   |   |  |
| • | •         | • | • | •   | • | • | •   | •   | •   | • • | • • | •   | •   | • | • |   |  |
|   | •         | • | • | •   | • | • | •   | •   | •   | • • | • • | •   | •   |   |   |   |  |
| • |           | • | • | •   | • | • | • • | • • | • • | •   | • • | • • | •   | • | • |   |  |
|   | •         | • | • | •   | • | • | • • | • • | • • |     | • • | • • | •   |   |   |   |  |
| • |           | • | • | •   | • | • | • • | • • | • • | •   |     | • • | •   | • | • |   |  |
|   |           |   | 1 |     |   |   | 0 0 | • • | • • |     | • • | • • | •   |   |   |   |  |
| • | •         | • |   |     |   | • | •   | • • | • • | • • | • • | • • | • • | • | • | • |  |
|   |           |   |   | •   |   | • |     | •   | •   | •   | •   | •   | •   | • | • |   |  |
| • | •         |   | • |     |   |   |     | •   | •   | •   | •   | •   | •   | • | • |   |  |
|   |           | _ |   | • • |   |   |     |     |     |     |     |     |     |   |   |   |  |
| • | •   •   • |   |   |     |   |   | •   |     | •   |     | •   | •   |     | • | • |   |  |

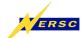

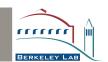

#### **Scalar Field Visualization**

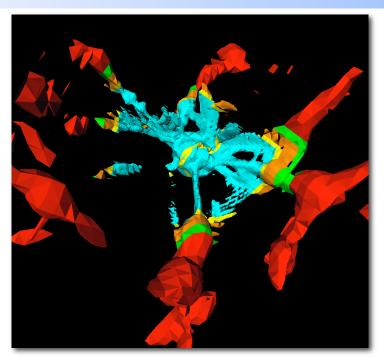

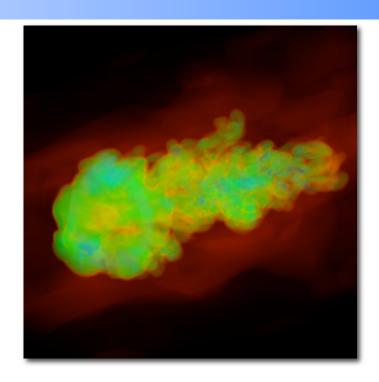

- Isosurface Extraction
  - Main challenge: Consistent "crack-free" surfaces
- Direct Volume Rendering
  - Effective utilization of hierarchy for efficient rendering

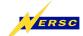

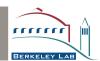

#### Effective Visualization of Scalar AMR Data

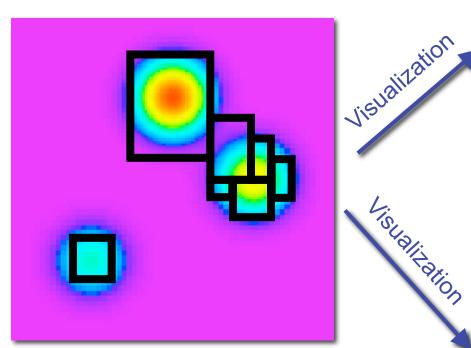

Hierarchical AMR simulation

Aim: Use inherently hierarchical structure for efficient visualization

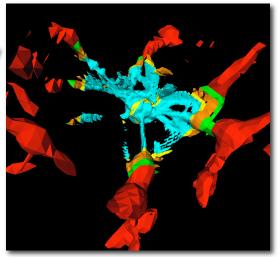

#### Isosurfaces

•Extraction of continuous "crack-free" isosurfaces

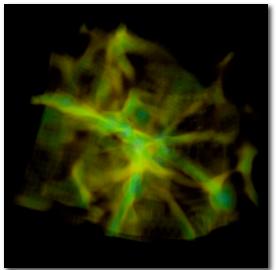

"Direct Volume Rendering"

- •Effective utilization of the hierarchy for efficient rendering
- •Good interpolation functions

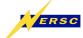

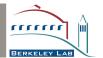

#### **AMR Visualization – In the Beginning**

- Translation of AMR to unstructured meshes [Norman et al. 1999]
  - Visualization with standard tool (VTK, IDL, AVS)
  - Ineffective utilization of computational resources
- Direct Volume Rendering
  - Mention AMR data without further details [Max 1993]
  - PARAMESH [Ma 1999]
    - Resampling
    - Block-based

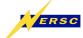

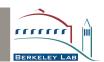

# Isosurfaces

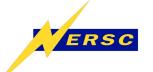

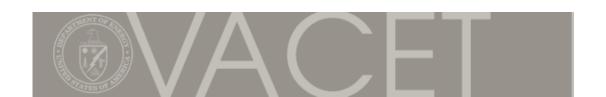

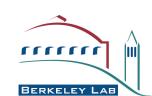

#### **Marching Cubes and Dangling Nodes**

- Marching cubes needs vertex centered data
  - Resample data set to vertex centered case
- Dangling nodes := only present in fine level (yellow + red)
  - Choice of consistent values to avoid problems?

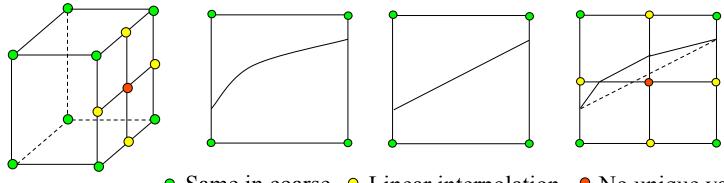

- and fine grid
- Same in coarse Linear interpolation avoids problems
- No unique value avoids problems
- **→** Compare [Westermann, Kobbelt, Ertl 1999]

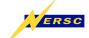

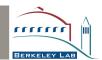

#### **Previous Crack-fixing Solutions**

- Mostly in context of Octree-based hierarchies
- [Shu et al., 1995]: Create polygon to fit crack
- [Shekhar et al., 1996]: Collapse polyline to line
- [Westermann et al., 1999]: Create triangle fan

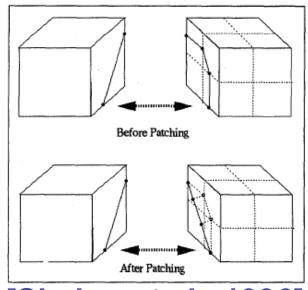

[Shekar et al., 1996]

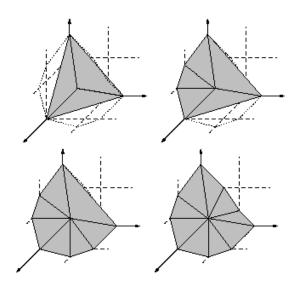

[Westermann et al., 1999]

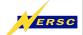

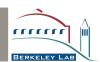

#### First Approach: Use of Dual Grids

- "Avoid interpolation whenever possible!"
- Avoid interpolation apart from linear interpolation along edges, which is part of marching cubes
- Use dual grid := grid formed by connecting cell centers

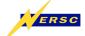

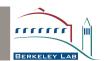

# **Dual Grid – Original Grid**

| •  | • | • |   | • |   | • |   | • |   | • |   |   | • | • | • |
|----|---|---|---|---|---|---|---|---|---|---|---|---|---|---|---|
|    |   | • | • | • | • | • | • | • | • | • | • | • | • |   |   |
|    |   | • | • | • | • | • | • | • | • | • | • | • | • |   |   |
|    |   | • | • | • | • | • | • | • | • | • | • | • | • |   |   |
|    | • | • | • | • | • | • | • | • | • | • | • | • | • |   |   |
|    |   | • | • | • | • | • | • | • | • | • | • | • | • |   |   |
|    |   | • | • | • | • | • | • | • | • | • | • | • | • |   |   |
| ١. |   | • | • | • | • | • | • | • | • | • | • | • | • |   |   |
|    |   | • | • | • | • | • | • | • | • | • | • | • | • |   |   |
| •  | • | • |   | • |   | • |   |   | • |   | • |   | • | • | • |
| •  | • | • |   | • |   | • |   | • |   | • |   |   | • | • | • |
| •  | • | • |   | • |   | • |   |   | • | • | • |   | • | • | • |

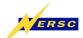

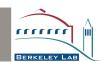

#### **Dual Grids – Both Grids**

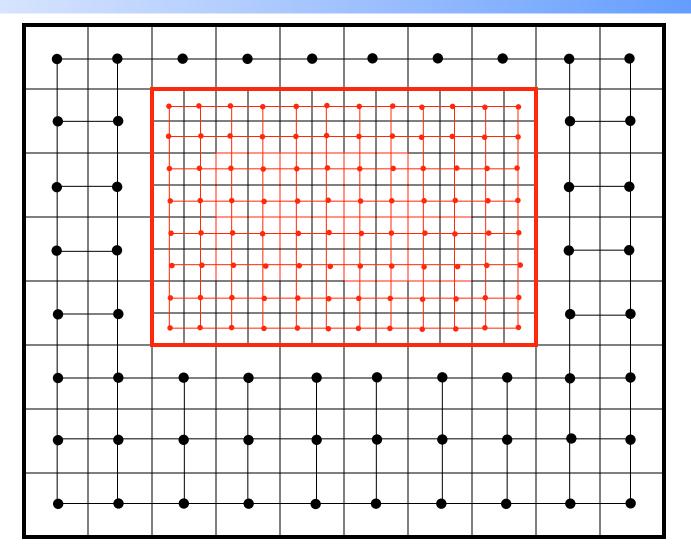

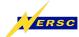

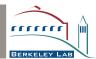

#### **Dual Grids**

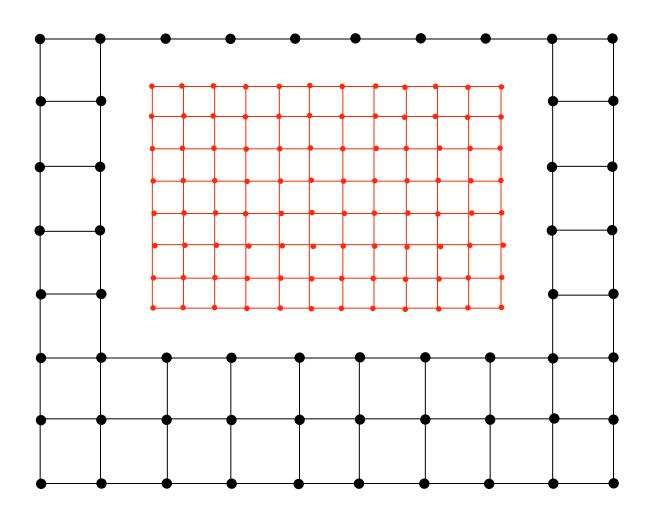

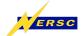

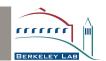

#### **Advantages of Dual Grid Approach**

- Use of values original data for marching cubes
- No dangling nodes
- Instead: Gaps between hierarchy levels!
- **→** Fill those gaps with *stitch cells*

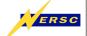

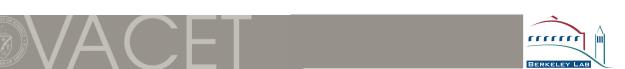

#### Stitching the Gaps

- Tessellation scheme for filling the gap between two hierarchy levels
- Constraints
  - Only gap region is tessellated
  - The complete gap region is tessellated
  - Only vertices, edges and complete faces are shared
- ➡ In 3D space: Cannot use tetrahedra because cells must share quadrilaterals as faces

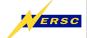

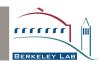

# **Stitching Process**

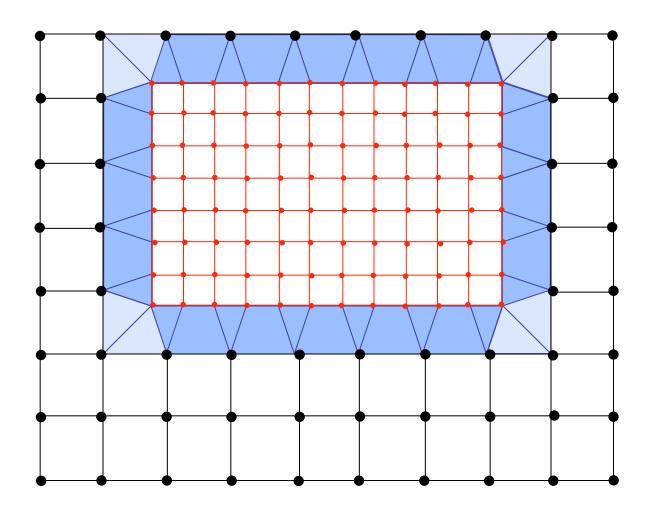

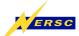

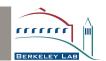

#### Stitch Cells - 3D Case

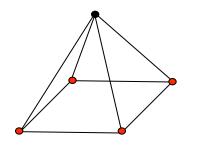

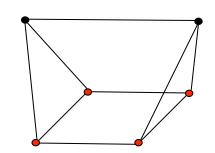

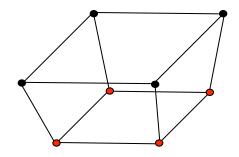

- Fine patch
- Coarse patch

**Cell Faces** 

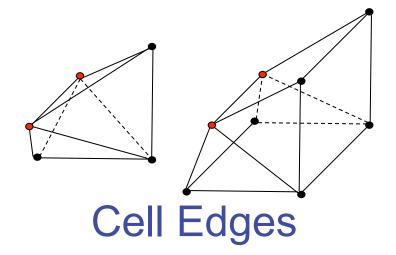

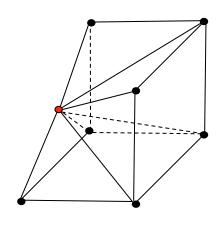

**Cell Vertices** 

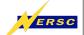

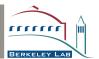

#### **First Results**

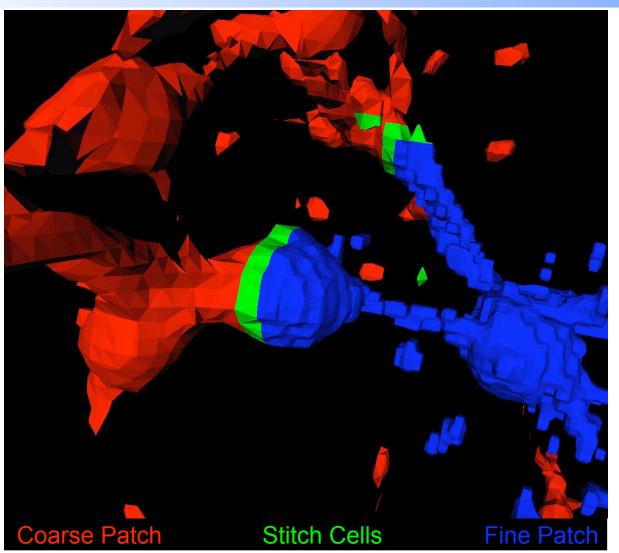

AMR simulation of star cluster formation

Root level 32x32x32

[Data set: Greg Bryan, Theoretical Astronomy Group, MIT]

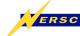

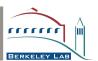

#### **Multiple Patches**

- Multiple patches can be connected using the same scheme
- However: Special care must be taken with adjacent fine patches.
- Must "merge" adjacent grids (i. e., "upgrade" edges to quadrilaterals and vertices to edges)

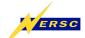

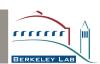

# Multiple Patches – Example

| • | •   | • |   | • |   |   | • |   | • |   | • |   | • | • | • |
|---|-----|---|---|---|---|---|---|---|---|---|---|---|---|---|---|
|   |     | • | • | • | • | • | • | • | • | • | • | • | • |   |   |
| • |     | • | • | • | • | • | • | • | • | • | • | • | • | • |   |
|   | • • | • | • | • | • | • | • | • | • | • | • | • | • |   |   |
| • |     | • | • | • | • | • | • | • | • | • | • | • | • | • |   |
|   |     | • | • | • | • | • | • | • | • | • | • | • | • |   |   |
|   | •   | • | • | • | • | • | • | • | • | • | • | • | • | • |   |
|   |     | • | • | • | • | • | • | • | • | • | • | • | • |   |   |
|   |     | • | • | • | • | • | • | • | • | • | • | • | • |   |   |
|   |     |   |   | • |   | • | • | • | • | • | • | • | • |   |   |
|   |     |   |   | ` |   | • | • | • | • | • | • | • | • |   |   |
|   | •   |   |   |   |   | • | • | • | • | • | • | • | • | • | • |
|   |     |   |   |   |   | • | • | • | • | • | • | • | • |   |   |
| • | •   | • |   | • | • |   | • | • | • |   | • |   | • | • | • |

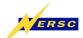

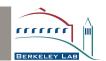

# **Multiple Patches – Example**

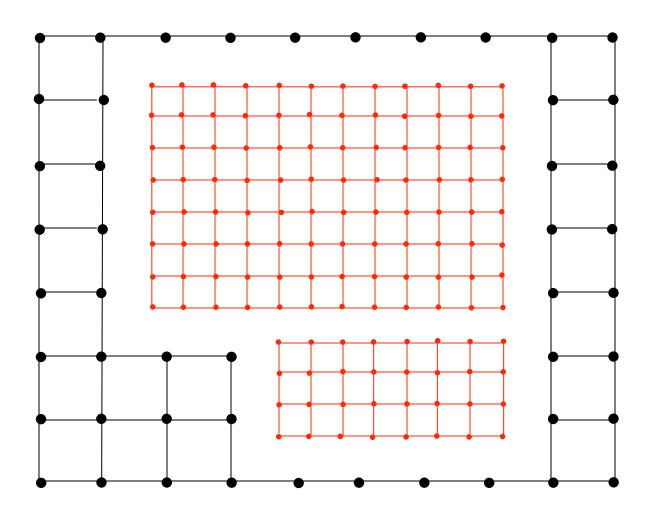

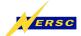

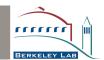

# **Multiple Patches – Example**

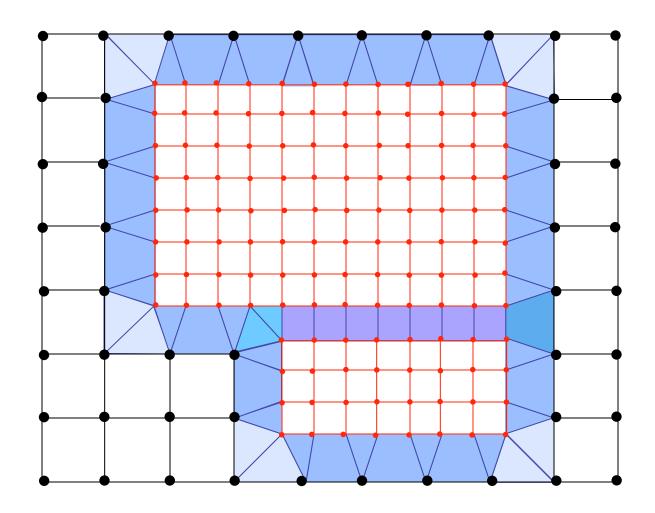

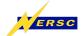

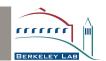

#### **Multiple Patches – Cell Faces**

- Pyramid (2 basis configurations):
  - Unrefined coarse grid point → No change
  - Refined coarse grid point → Becomes cuboid

- Triangle prism (3 basis configurations):
  - All coarse grid points unrefined → No change
  - One refined coarse grid point
  - Both coarse grid points refined → Becomes cuboid

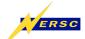

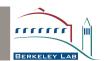

# Multiple Patches – Fine Edge to Coarse Edges

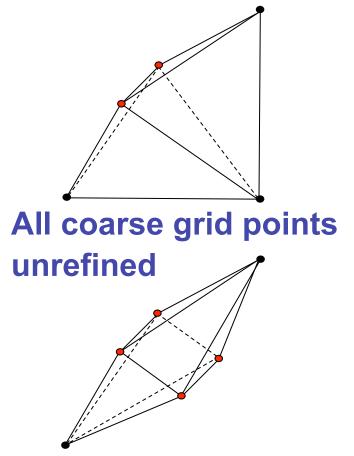

Two diagonally opposed coarse grid points refined

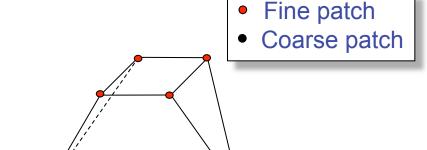

Two neighboring coarse grid points refined

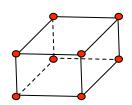

All coarse grid points refined

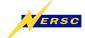

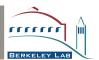

## Multiple Patches (3D) - Remaining Cases

- All remaining cases consider 8 vertices
  - **→** Quadrilateral Cell
- Actual vertex positions irrelevant!
- Information per vertex: refined or unrefined?

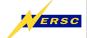

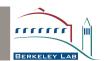

# Multiple Patches (3D) – Generating Tessellations

- Draw cell to tessellate as a cube
- Mark each vertex as refined or unrefined
- Use canonical subdivisions for boundary faces

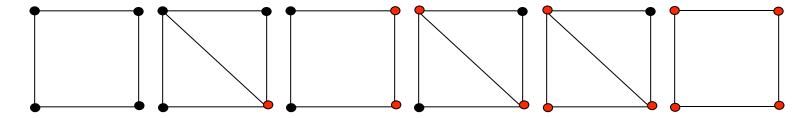

- Coarse patch
- Fine patch

- Use implied tessellation for cell
  - If more than one tessellation is possible, use arbitrary one

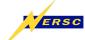

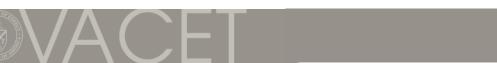

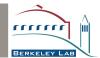

### **Multiple Patches – Example Tessellation**

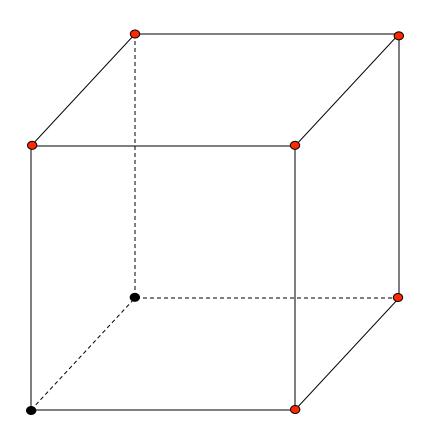

- Fine patch
- Coarse patch

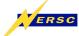

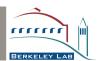

## **Multiple Patches – Example Tessellation**

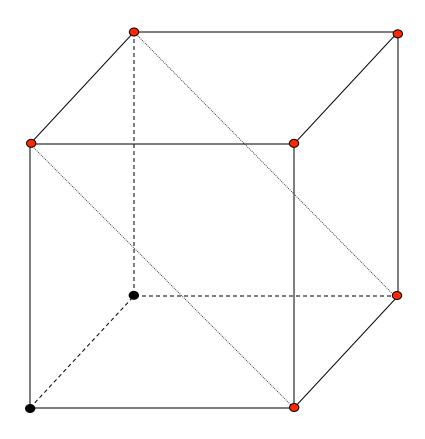

- Fine patch
- Coarse patch

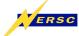

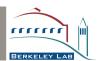

#### **Reducing Amount of Cases**

- Quadrilateral to quadrilateral (16 cases)
  - No reduction necessary
- Edge to quadrilaterals (64 cases)
  - Upgrade to quadrilateral case (-24 cases)
  - In certain cases: Can consider two independent triangular prisms (- 14 cases)
  - **→** 26 cases (- further symmetry considerations)
- Vertex to Quadrilaterals
  - Either upgrade to edge case or consider three pyramids independently

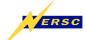

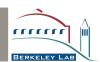

#### **Problem Case**

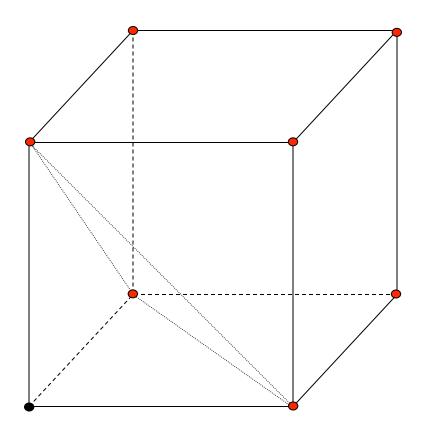

- Fine patch
- Coarse patch

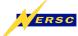

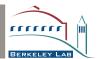

#### **Problem Case**

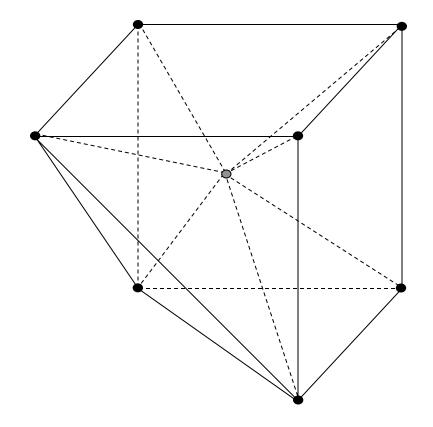

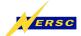

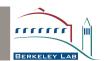

#### Isosurface - One Level

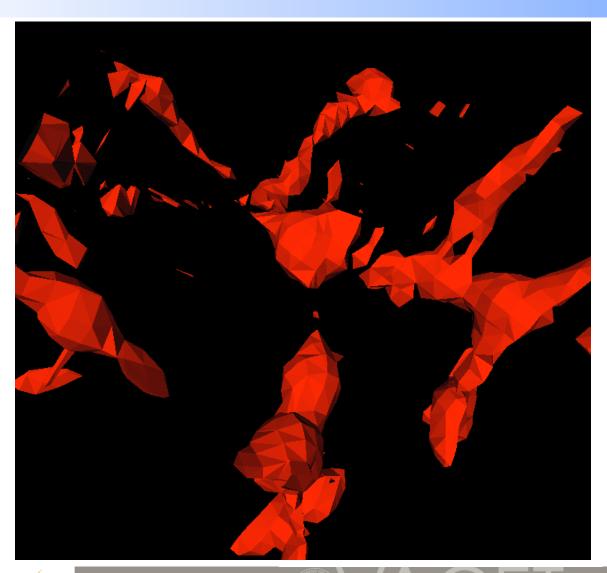

AMR simulation of star cluster formation

Root level 32x32x32

[Data set: Greg Bryan, Theoretical Astronomy Group, MIT]

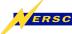

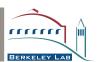

#### **Isosurface - Two Levels**

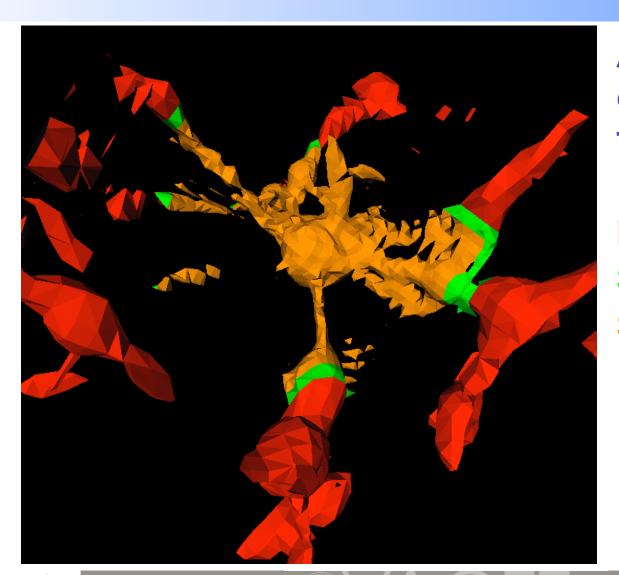

AMR simulation of star cluster formation

First level
Stitch cells (1/2)
Second level

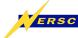

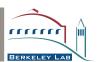

#### **Isosurface - Three Levels**

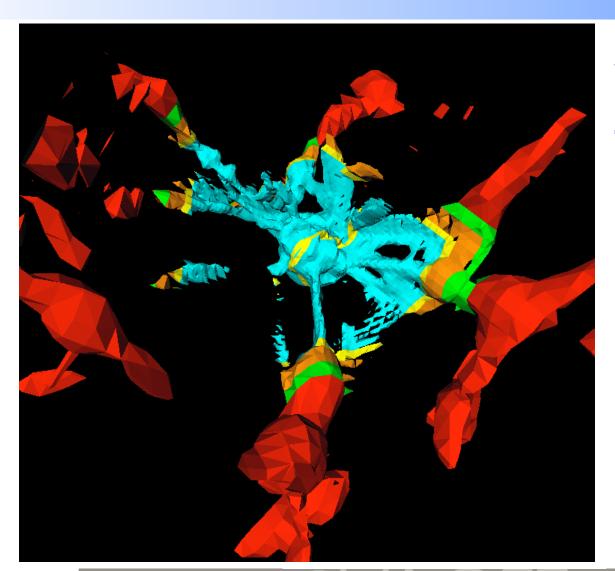

AMR simulation of star cluster formation

First level
Stitch cells (1/2)
Second level
Stitch cells (2/3)
Third level

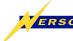

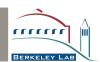

### Second Approach: Keep Grid

- Vertex/node centered data
- Retain "identity" of cells (debugging)
- Subdivide boundary cells into pyramids
  - Eliminates "non-linear" hanging nodes
  - Standard isosurface techniques for pyramids

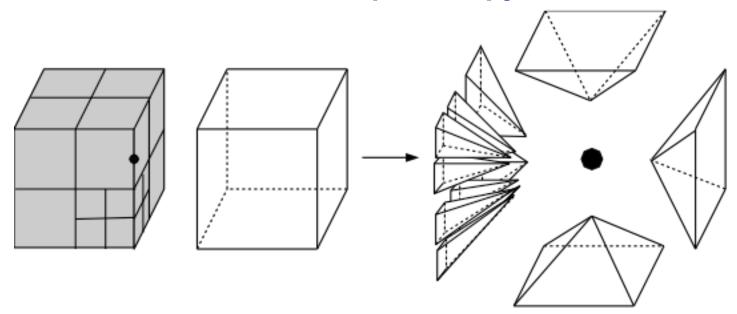

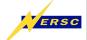

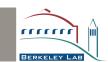

#### 2D Case

- Forms basis of 3D case
- Split cell faces to eliminate hanging nodes along edges

Obtain values at newly created hanging by linear interpolation

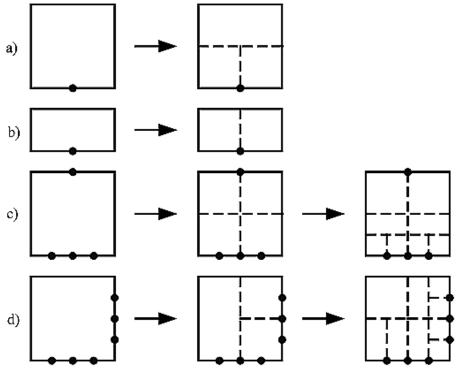

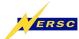

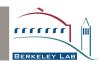

#### **2D Results**

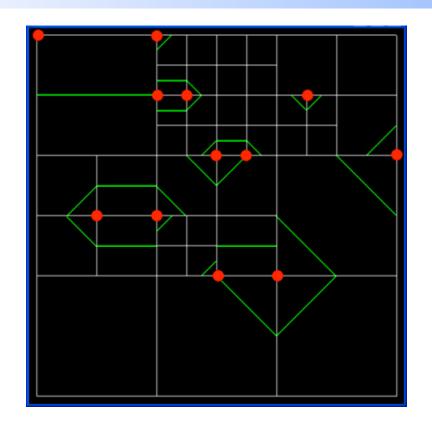

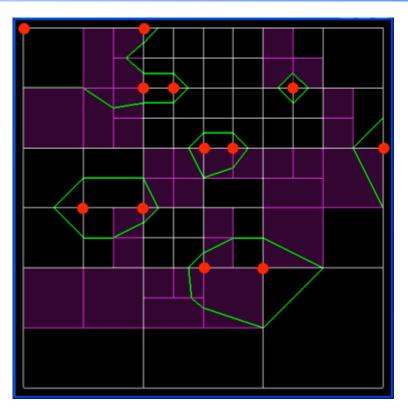

- Extracted contour
- Cells due to added samples

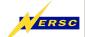

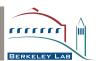

#### 3D Cell Face Subdivision

- Subdivide lower-resolution cell face to match higher resolution face
- Subdivide cell face to eliminate hanging nodes

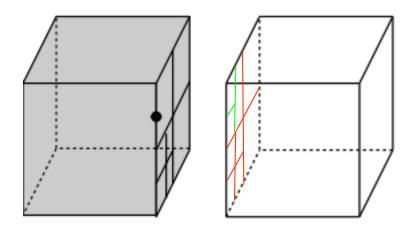

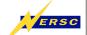

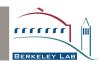

#### 3D Cell Subdivision

Subdivide cell into pyramids with common apex point

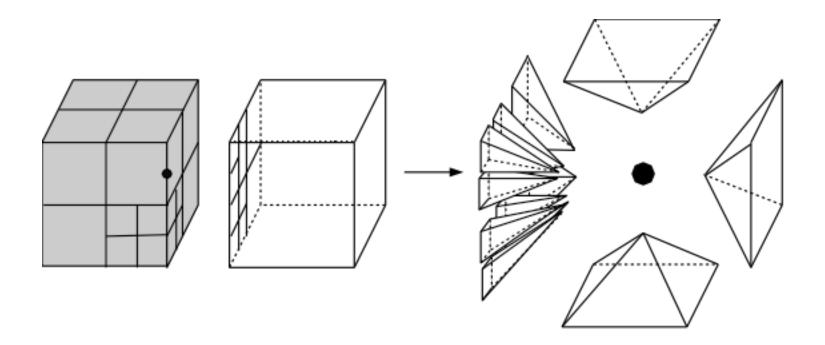

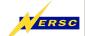

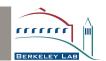

#### Second Approach – Results

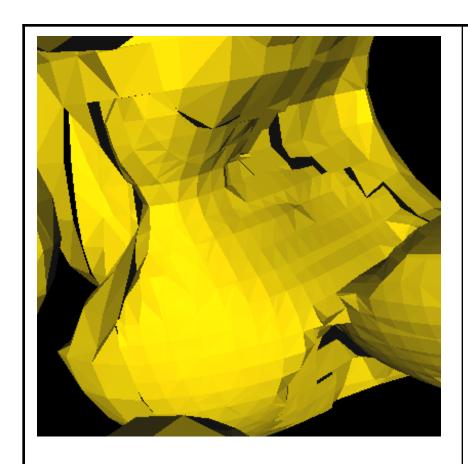

**Cells: 44,332 Triangles: 10,456** 

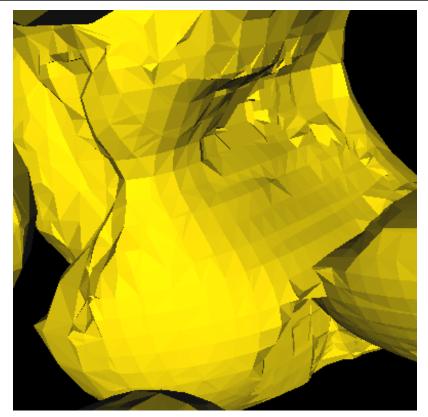

Cells: 74,358

Triangles: 14,332 Time: 2.30 sec

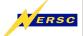

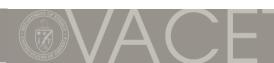

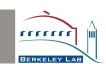

#### Second Approach – Results

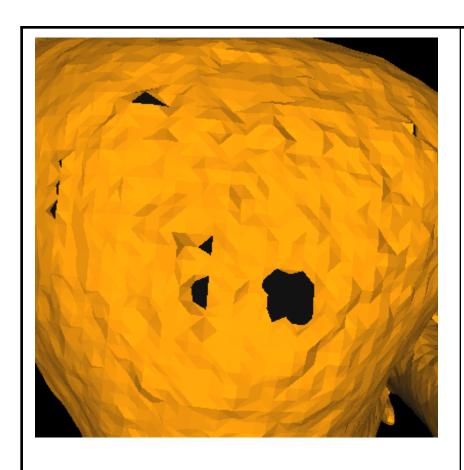

**Cells: 303,759 Triangles: 77,029** 

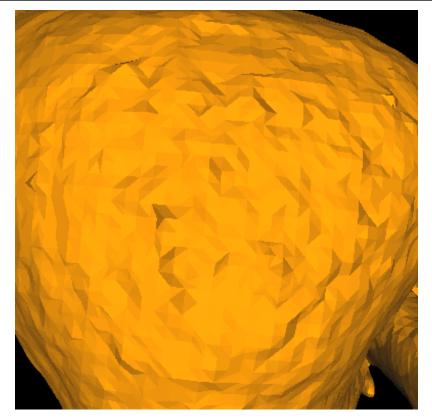

Cells: 680,045

Triangles: 78,127

Time: 7.73 sec

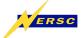

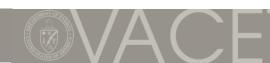

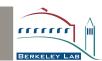

### **Volume Rendering**

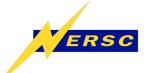

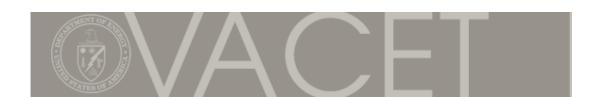

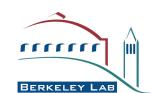

#### Hardware-accelerated Preview of AMR Data

- Interactive DVR for choosing view point and transfer function
- Subdivide data set in regions of constant resolution
- **→** AMR Partition Tree (generalized kD-tree)
- Traverse "AMR Partition tree" and render regions using hardware-accelerated DVR

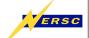

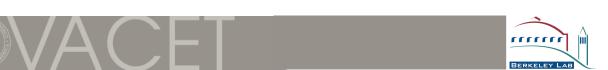

| • | • | • |   | • |   | • |     | •   |     | •   |     | •   |   | • | • |
|---|---|---|---|---|---|---|-----|-----|-----|-----|-----|-----|---|---|---|
| • | • | • | • | • | • | • | •   | •   | •   | •   | •   | •   | • |   |   |
|   |   | • | • | • | • | • | •   | •   | •   | •   | •   | •   | • | • | • |
| • | • | • | • | • | • | • | •   | •   | •   | • • | • • | •   | • | • | • |
|   |   | • | • | • | • | • | •   | •   | •   | • • | • • | •   | • |   |   |
| • | • | • | • | • | • | • | •   | •   | •   | • • | • • | •   | • |   | _ |
|   |   | • | • | • | • | • | • • | • • | • • | •   | • • | • • | • | • | • |
| • | • | • | • | • | • | • | • • | • • | • • |     | • • | • • | • |   |   |
|   |   | • | • | • | • | • | • • | • • | • • | •   |     | • • | • | • | • |
| • | • | • |   | • |   |   | 0 0 | • • | • • |     | • • | • • | • | • | • |
|   |   |   |   |   |   | • | • • | • • | • • | • • | • • | • • | • |   |   |
|   |   | • |   | • |   | • | •   | •   | •   | •   | •   | •   | • |   | • |
| • | • |   |   |   |   | • | •   | •   | •   | •   | •   | •   | • | • |   |
|   |   |   |   |   |   |   |     |     |     |     |     |     |   |   |   |
|   |   | • |   | • |   | • |     | •   |     | •   |     | •   |   | • |   |

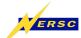

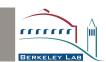

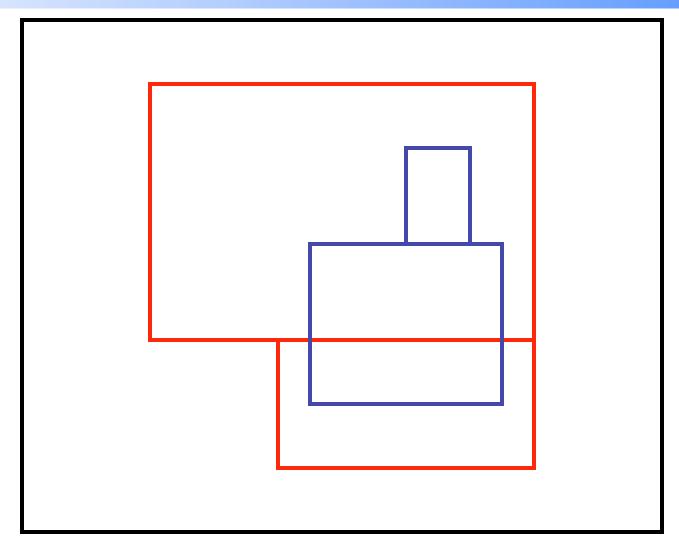

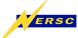

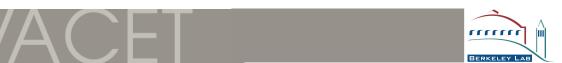

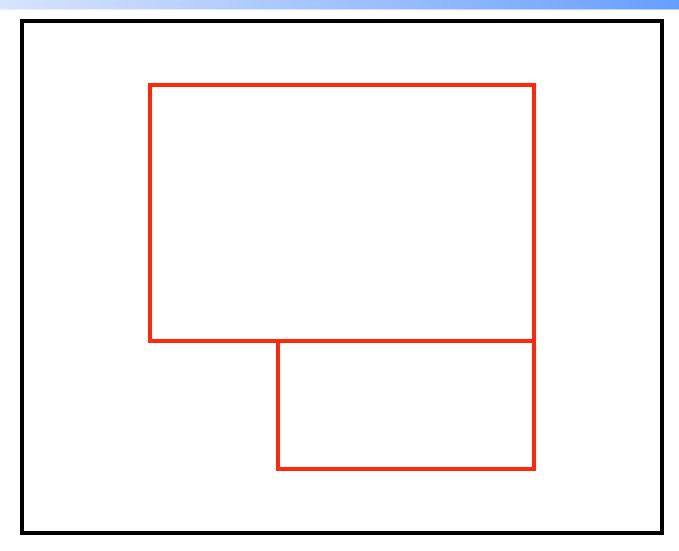

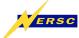

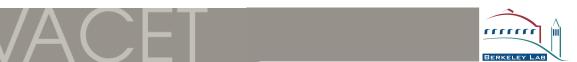

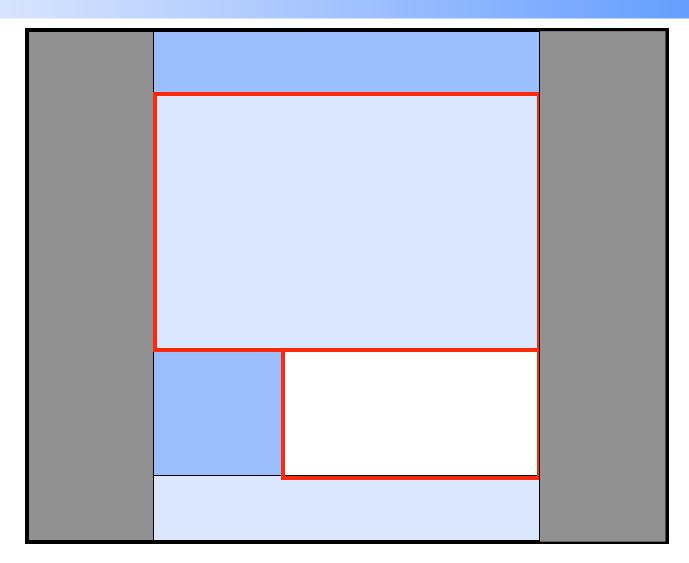

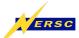

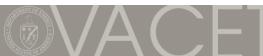

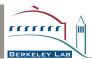

#### **AMR Partition Tree**

- Generalized kD-tree
- Partitions data-set into regions of constant resolution
- Node types:
  - Unrefined grid part (CU): Region is only available at resolution of current level
  - Completely refined grid part (CR): Region is completely available at next higher resolution
  - Partition node (PN): Partitions bounding box along one of the axes

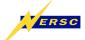

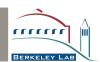

#### **Partition Tree – Example**

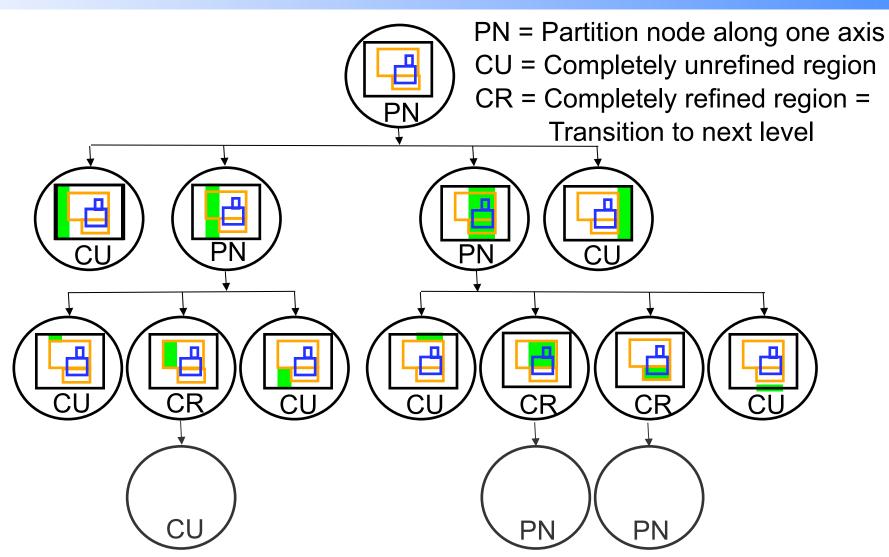

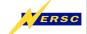

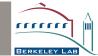

#### **Adaptive Tree Traversal**

- View-dependent criteria:
  - Avoid unnecessary computation time
  - No quality loss
- Time-dependent criteria:
  - Sacrifice render quality to obtain specified frame rate

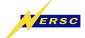

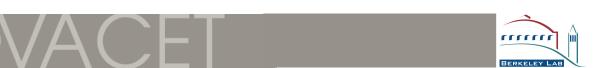

### Hardware-accelerated Rendering – Interactive

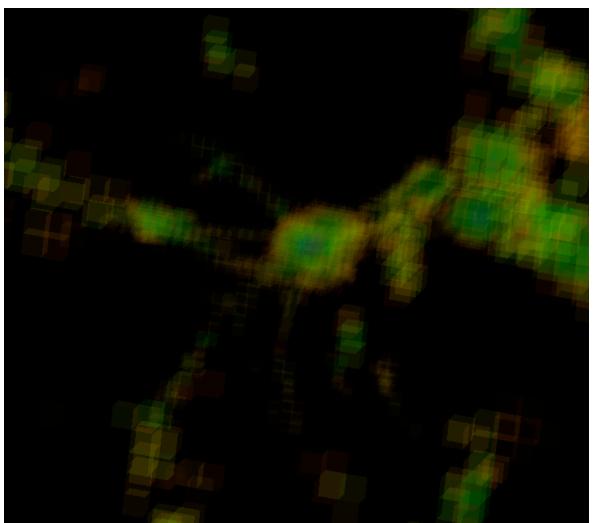

AMR simulation of star cluster formation

Root level 32x32x32

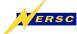

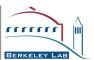

# Hardware-accelerated Rendering – Maximum Quality

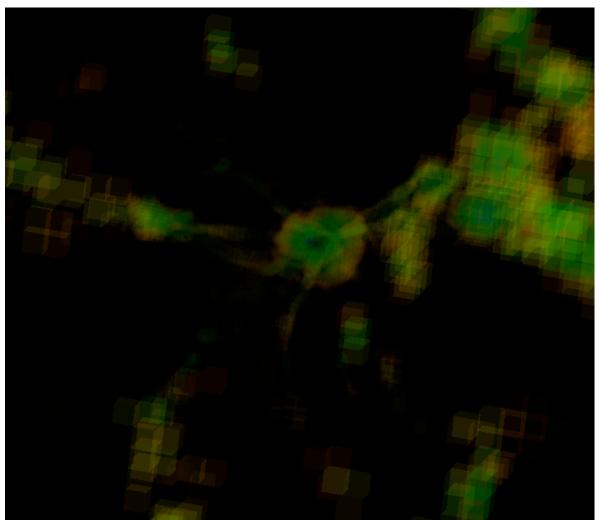

AMR simulation of star cluster formation

Root level 32x32x32

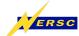

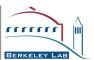

#### **High-quality DVR of AMR Data**

- Use "cell projection" [Ma & Crockett 1997] to display individual patches
  - Traverse patches and construct ray segments [object space based]
  - Ma & Crockett: Sort ray segments

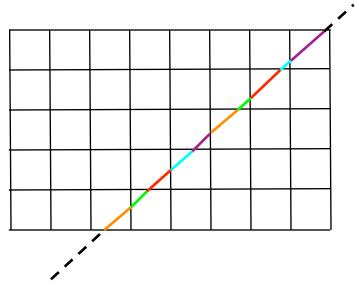

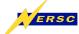

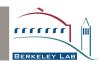

#### **Progressive DVR of AMR Data**

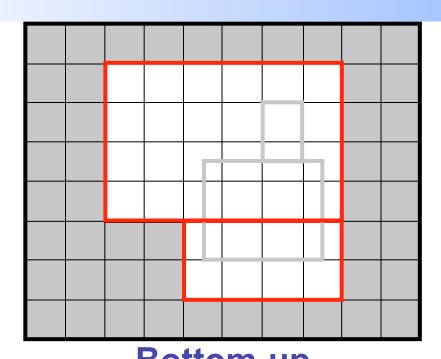

Bottom-up
Render fine grids, fill
gaps with coarse grid
data

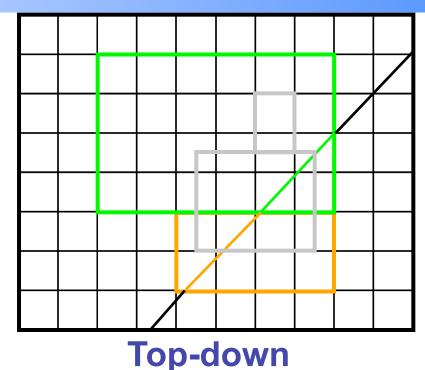

Render coarse grids (preview), replace data with finer representation

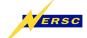

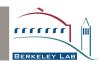

#### Interpolation

- Nearest neighbor (constant) interpolation → debugging
- Piecewise Linear Method (PLM) → Discontinuities
- Dual grids (trilinear) and stitch cells

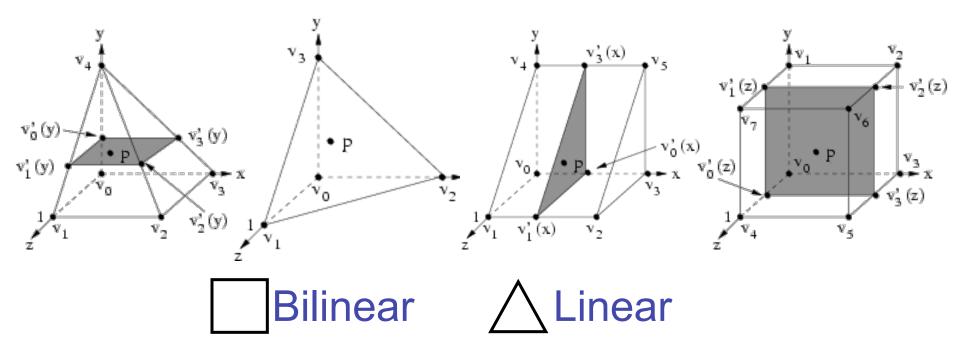

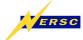

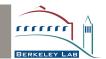

### Cell-projection — Scan Convert Front Facing Boundaries

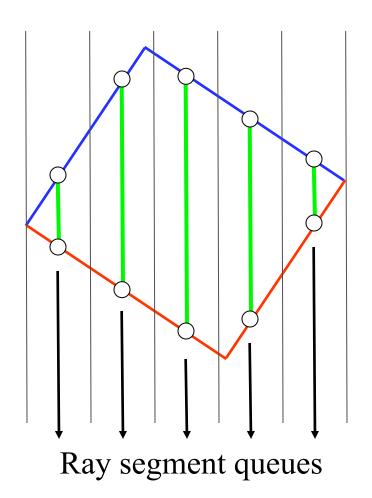

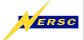

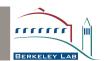

#### Piecewise Linear Method – One Hierarchy Level

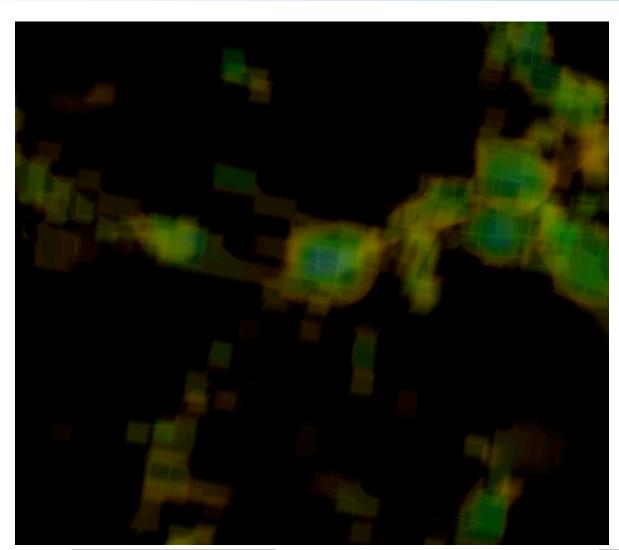

AMR simulation of star cluster formation

Root level 32x32x32

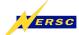

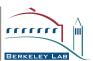

#### Piecewise Linear Method – Two Hierarchy Levels

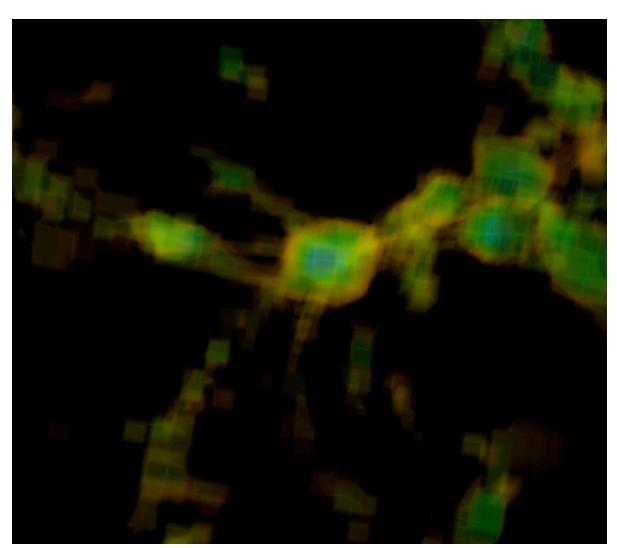

AMR simulation of star cluster formation

Root level 32x32x32

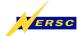

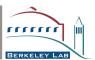

## Piecewise Linear Method – Three Hierarchy Levels

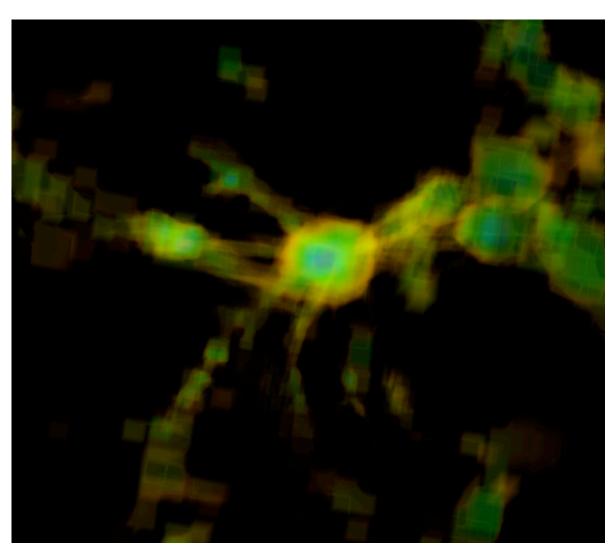

AMR simulation of star cluster formation

Root level 32x32x32

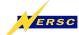

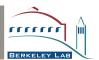

#### **Mapping to Standard Elements (1/3)**

Save standard element coordinates in cell vertices

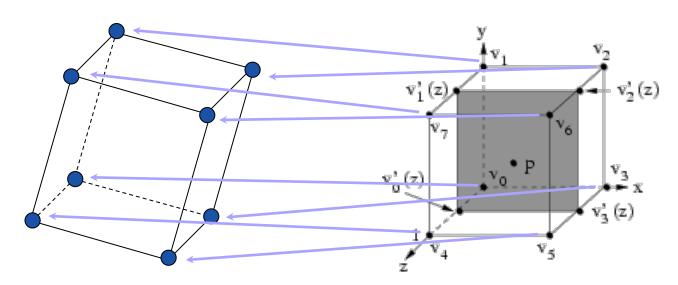

**World coordinates** 

Standard element coordinates

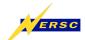

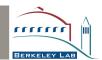

#### **Mapping to Standard Elements (2/3)**

Interpolate standard element coordinates during rasterization

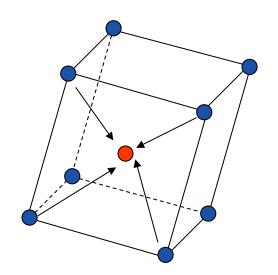

**World coordinates** 

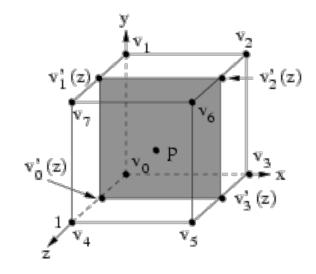

Standard element coordinates

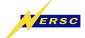

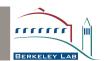

#### Mapping to Standard Elements (3/3)

 Use standard element coordinates for interpolation along ray segment

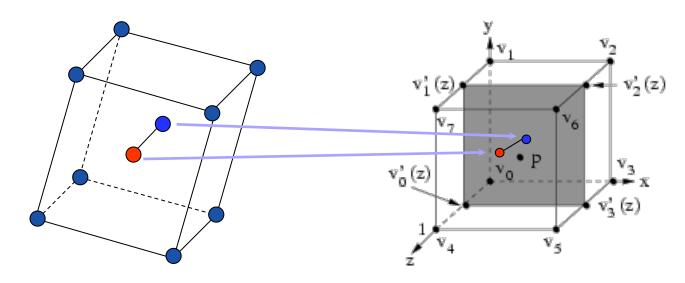

**World coordinates** 

Standard element coordinates

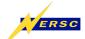

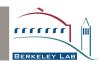

# Interpolation with Stitch Cells – One Hierarchy Level

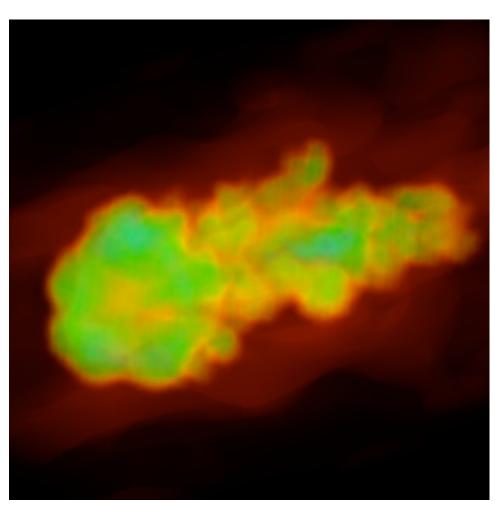

Simulation of an Argon bubble in a surrounding gas hit by a shockwave

[Data set: Center for Computational Sciences and Engineering (CCSE), Lawrence Berkeley National Laboratory]

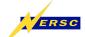

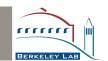

# Interpolation with Stitch Cells – Two Hierarchy Levels

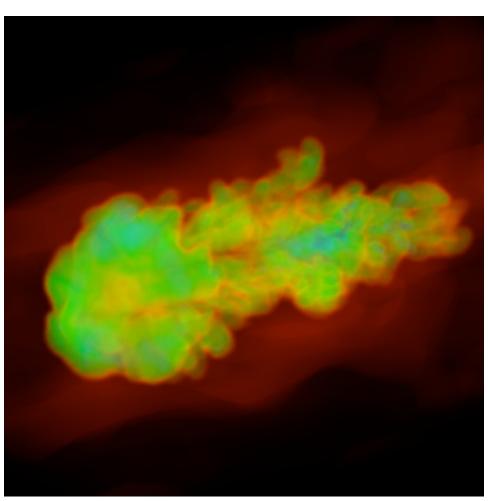

Simulation of an Argon bubble in a surrounding gas hit by a shockwave

[Data set: Center for Computational Sciences and Engineering (CCSE), Lawrence Berkeley National Laboratory]

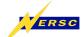

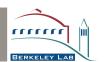

# Interpolation with Stitch Cells – Three Hierarchy Levels

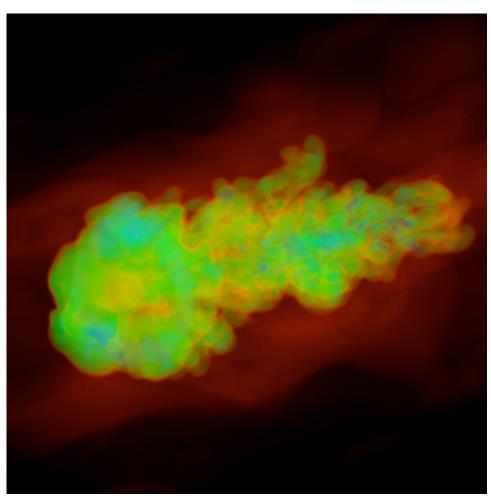

Simulation of an Argon bubble in a surrounding gas hit by a shockwave

[Data set: Center for Computational Sciences and Engineering (CCSE), Lawrence Berkeley National Laboratory]

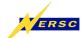

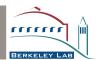

#### **Level-dependent Transfer Functions**

- Problem case: A fine level is completely enclosed within a coarse level
- ➡ The coarse level can hide interesting regions of the fine level
- Coarse level necessary to provide "context" (orientation aid) for fine level
- Cannot completely discard coarse level
- Scale opacity and/or color saturation of coarse level

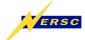

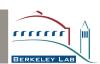

#### No Transfer Function Scaling

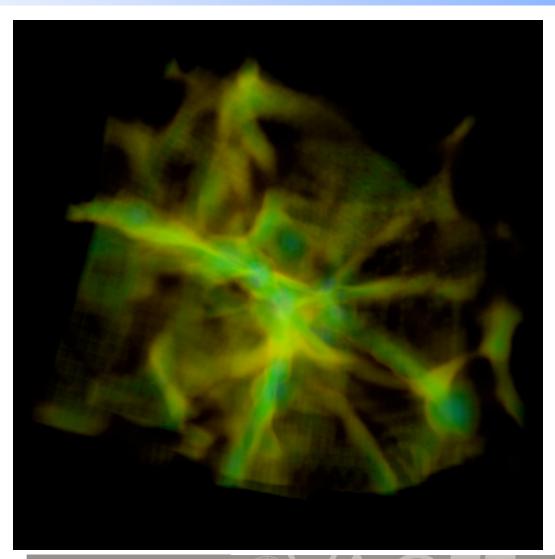

AMR simulation of star cluster formation

Root level 32x32x32

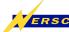

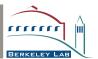

#### **Opacity Scaling**

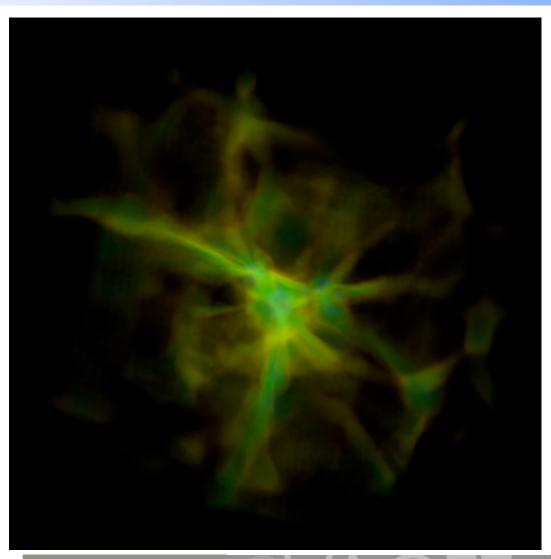

AMR simulation of star cluster formation

Root level 32x32x32

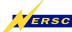

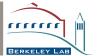

#### **Opacity and Saturation Scaling**

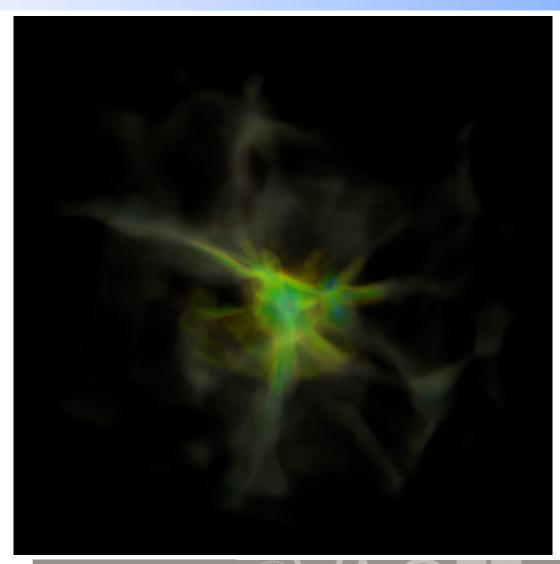

AMR simulation of star cluster formation

Root level 32x32x32

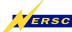

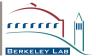

#### **Texture-based AMR Volume Rendering**

- [Kähler & Hege, 2001 / 2002]
- Resample to node centered
- Subdivide in homogenous resolution regions (kD-tree)
- Minimize number of blocks using information about AMR grid placement algorithm
- Texture/Slicing-based volume rendering
- Optimized texture packing
- Adapt slice spacing & correct opacity

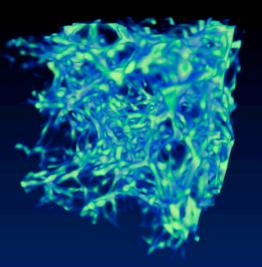

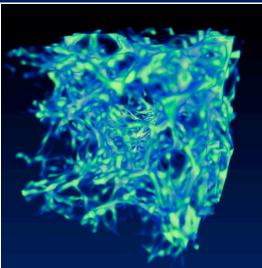

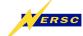

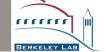

#### Rendering the First Star of the Universe

- [Kähler et al., 2002]: Application to astrophysical data set
  - Texture-based volume renderer, Virtual Director, CAVE
- Aired on Discovery Channel

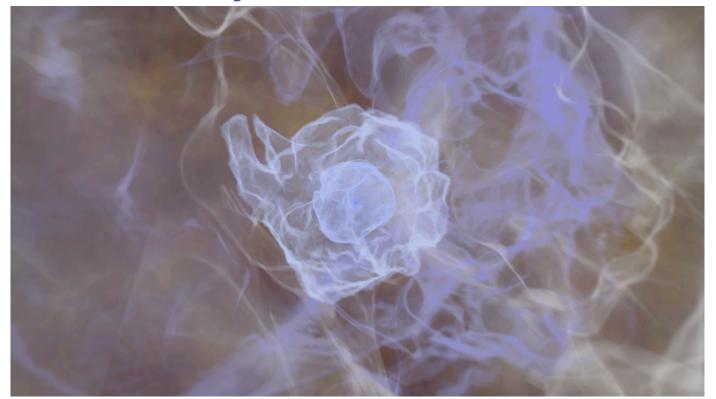

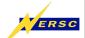

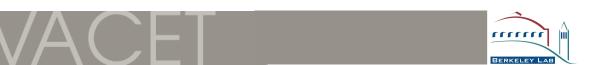

## Splatting-based Volume Rendering of AMR Data

- [Park et al., 2002]
- kD-tree- and Octree-based domain subdivision
- Specify isovalue range and transfer function
- Rendering using hierarchical splatting

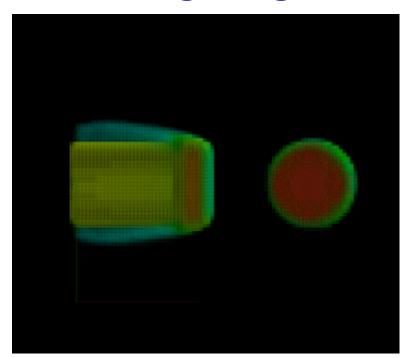

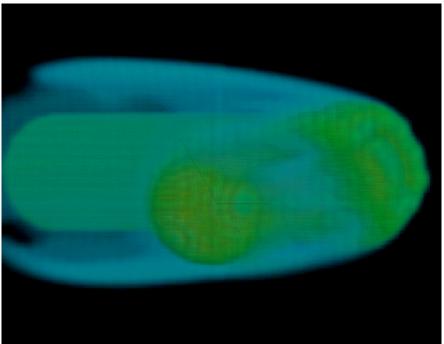

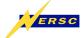

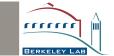

## **Direct Volume Rendering of AMR Data**

- [Kreylos et al., 2002]
- Homogenization using kD-tree
- Distributed rendering using texture-based slicing
- Cost-range decomposition

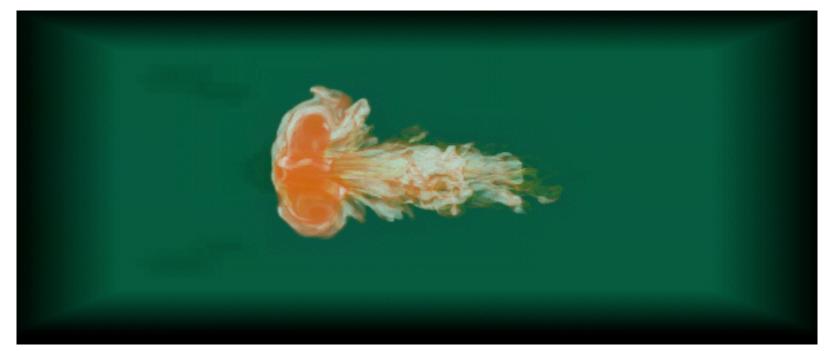

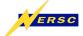

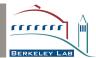

## Framework for Parallel AMR Rendering

- Efficient reimplementation of cell projection
  - Sort cells [Williams, Max & Stein 1998]
- Subdivision in object space with kD-tree
- Subdivision of first hierarchy level
  - Uniform: Blocks of approximately equal size
  - Weighted: Blocks of similar computational effort
- Subdivision in blocks of constant resolution
  - Unweighted
  - Weighted

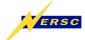

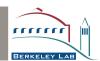

# Subdivision Strategies – Subdivision of the First Hierarchy Level

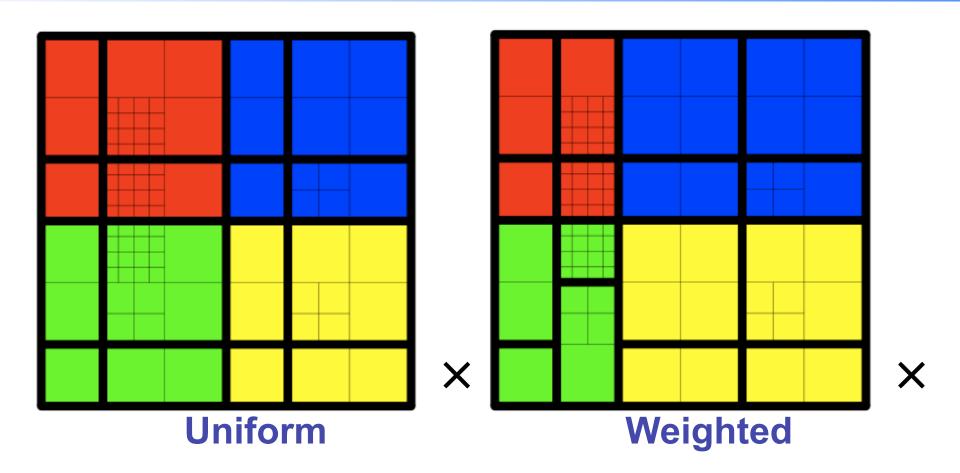

X = Viewpoint; Color = Assigned processor

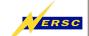

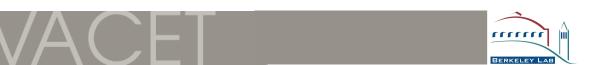

## **Subdivision Strategies – Homogenization**

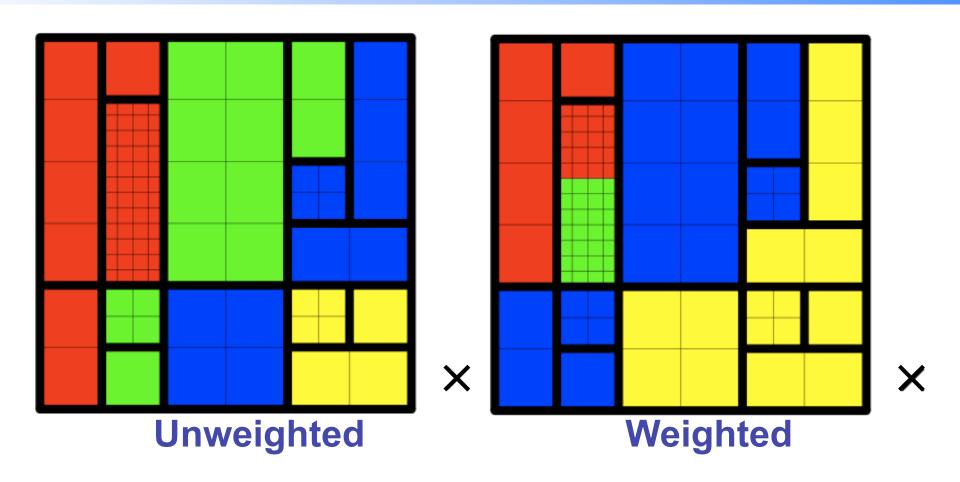

X = Viewpoint; Color = Assigned processor

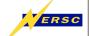

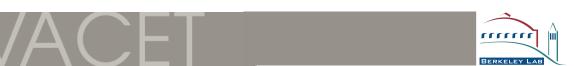

## **Timing Results**

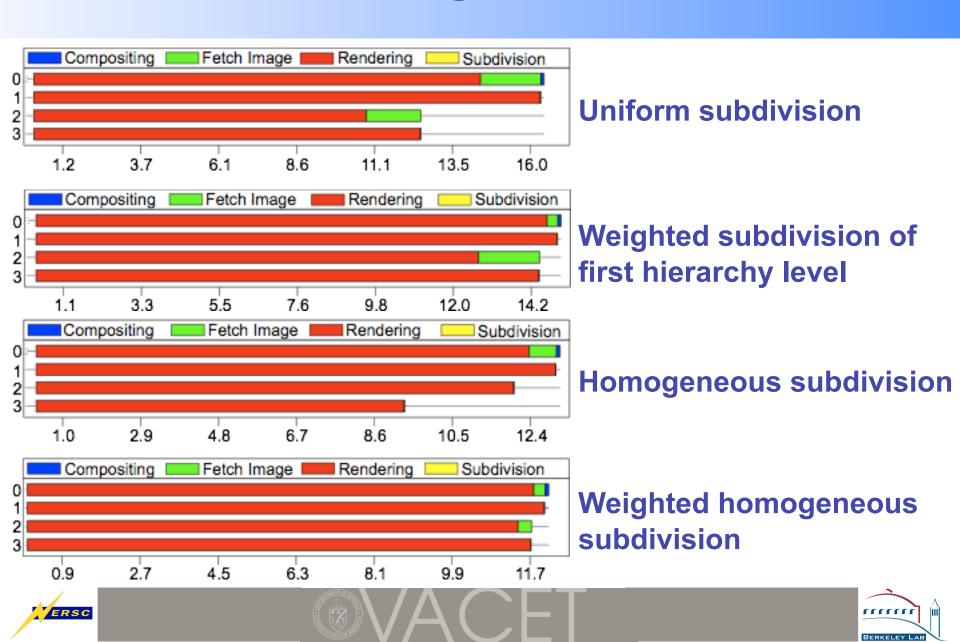

### **Observations**

- Homogenization most efficient way to render AMR hierarchies
  - Computationally efficient
  - Use of standard methods
- Use of kD-tree currently standard way of describing subdivision
- Reasonable estimate of computational costs for rendering grid parts possible

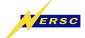

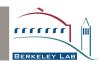

## **GPU-Assisted Raycasting of AMR Data**

- [Kähler et al., 2006]
- Use raycasting instead of texture slicing
- Higher quality (improved precision, avoid varying sample distances)
- Sophisticated light model with wavelength dependent absorption

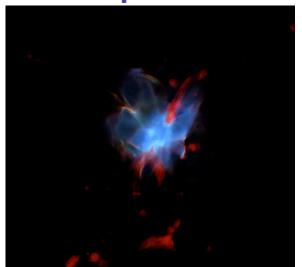

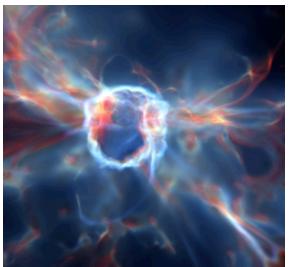

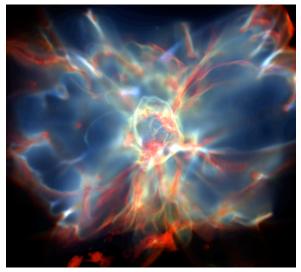

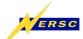

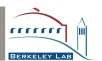

## Visualization of Time-varying AMR Data

- Feature-tracking
  - [Chen et al., 2003]
  - Isosurface visualization
  - Track connected components through time and AMR levels
- Remote visualization of time-dependent AMR data
  - [Kähler et al., 2005]
  - Interpolation scheme for "in-betweening" of hierarchy levels evolving at different simulation rates
  - Access remote simulation over network

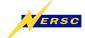

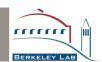

## **Specialized Tools for AMR Data**

#### ChomboVis

- LBNL Applied Numerical Algorithms Group
- Slicing and spreadsheets
- Isosurfaces (w/ cracks)
- Streamline computation (unpublished)

#### AMR Vis

- LBNL Center for Computational Sciences and Engineering
- Shear-warp volume rendering (re-sampling)
- Slicing and spreadsheets
- Streamlines

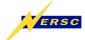

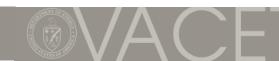

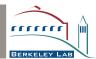

## **Spreadsheets**

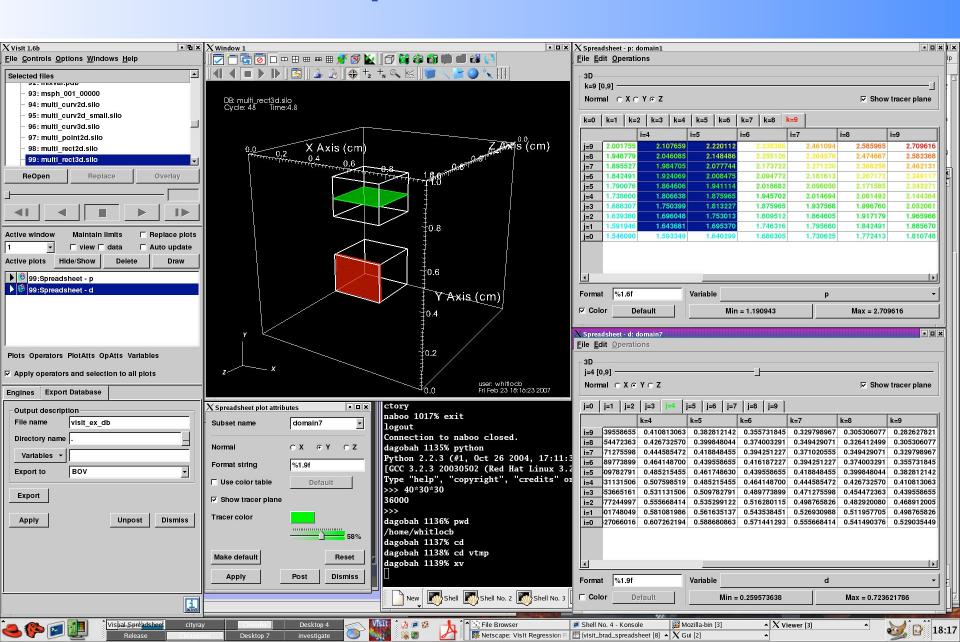

## **Visualization Tools with AMR Support**

#### ParaView

- Support for reading AMR data sets (e.g., VTM)
- Slicing, Isosurfaces (with cracks)
- Volume rendering in development (commercial version)

#### Amira

- Some AMR support in internal collaboration version
- Mainly volume rendering

#### VisIt

- Support for reading AMR data sets (e.g., Enzo, Boxlib, Chombo)
- Wide range of visualizations including volume rendering, slices, isosurfaces (currently w/ cracks)

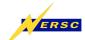

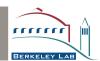

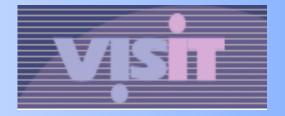

- Richly featured visualization and analysis tool for large data sets
- Data-parallel client server model, distribution on per patch-basis
- Use of meta-data / contracts to reduce amount of processed data
- Built for 5 use cases:
  - Data exploration
  - Visual debugging
  - Quantitative analysis
  - Presentation graphics
  - Comparative analysis

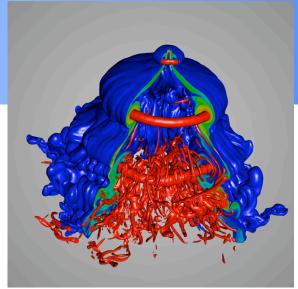

[Argon bubble subjected to shock Jeff Greenbough, LLNL]

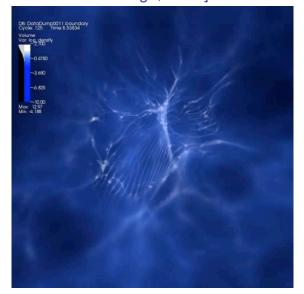

[Logarithm of gas/dust density in Enzo star/galaxy simulation, Tom Abel & Matthew Turk, Kavli Institute]

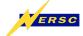

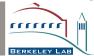

### **Vislt and AMR Data**

- Supported as "first-class" data type
- Handled via "ghost-cells": Coarse cells that are refined are marked "ghost" in the lower level
- Isocontouring via resampling, cracks possible at level boundaries
- Work on rectilinear grids and skip ghost cells or "remove" results produced in ghost cells later on
- AMR capabilities currently under rapid development (planned as ChomboVis replacement this FY)
- http://www.llnl.gov/visit

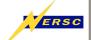

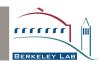

## Acknowledgements

- Members of the NERSC Visualization Group, the Applied Numerical Algorithms Group (ANAG) and the Center for Computational Sciences and Engineering (CCSE) at LBNL
- Members of the Vislt Development Team
- Members of IDAV Visualization Group (UC Davis)
- AG Graphische Datenverarbeitung und Computergeometrie
- Members of ZIB and AEI
- Department of Energy (LBNL)
- National Science Foundation
- Office of Naval Research
- Army Research Office
- NASA Ames Research Center
- North Atlantic Treaty Organization
- ALSTOM Schilling Robotics, Chevron, General Atomics, Silicon Graphics, and ST Microelectronics, Inc.
- Stiftung für Innovation des Landes Rheinland-Pfalz

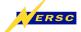

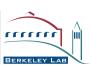

## **Questions?**

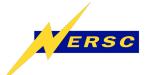

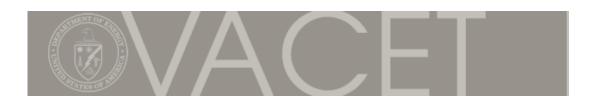

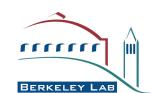